# Folder do Curso

50

<sup>2</sup><sup>2</sup> TURMA

# Semana 2x1 do SIAFI: SIAFI e Tesouro Gerencial (TG)

#### Gestão Pública

## **APRESENTAÇÃO**

Explore o universo do SIAFI e Tesouro Gerencial em nossa Semana (2 X 1) do SIAFI. Este curso intensivo oferece um mergulho nas práticas orçamentárias, financeiras e patrimoniais, alinhado com as mais recentes atualizações no Plano de Contas e Manual de Contabilidade do Setor Público. Prepare-se para vivenciar estudos de caso práticos no SIAFI e Tesouro Gerencial, aprimorando suas competências em administração financeira.

### C OBJETIVO

O curso tem como objetivo capacitar servidores do Governo Federal no uso eficiente do Sistema Integrado de Administração Financeira (SIAFI) e do Tesouro Gerencial (TG). Será uma oportunidade única para dominar essas ferramentas essenciais, elevando suas habilidades em gestão financeira e contábil.

## **E** REQUISITOS DE QUALIFICAÇÃO

Exige-se dos participantes senha e acesso à Rede Serpro, SIAFI Produção. Para o Tesouro Gerencial, é necessário o perfil 'TESCONGER'.

## **E** PÚBLICO ALVO

- Módulo I Fundamentação Teórica  $\bullet$
- Orçamento Público;  $\circ$
- Conceitos de Orçamento;  $\circ$
- Orçamento-Programa;  $\circ$
- Princípio Orçamentário da Especificação (Esfera, PTRES, Fonte, ND, UGR, PI);  $\circ$
- A estrutura organizacional órgão, unidade gestora, unidade orçamentária.  $\circ$
- A informação orçamentária e a célula orçamentária;  $\circ$
- Instrumentos de Planejamento e Orçamento (PPA/LDO e LOA);  $\circ$
- Ciclo Orçamentário;  $\circ$
- Classificações Orçamentárias;  $\circ$
- Mecanismos Retificadores do Orçamento;  $\circ$
- Características das Receitas e Despesas (orçamentárias e patrimoniais);  $\circ$
- Estágios e Classificações da Natureza da Receita;  $\circ$
- Estágios da Despesa com destaque para "Em Liquidação" e Classificações;  $\circ$
- Distinção entre Crédito X Recursos;  $\circ$
- Descentralização Crédito x Recursos;  $\circ$
- Programação Financeira;  $\circ$
- Manual SIAFI;  $\circ$
- SIAFI (Estrutura, Entrada de Dados, Principais Documentos e o Subsistema de Contas a Pagar e a Receber);  $\circ$
- Exercícios (Durante o desenvolvimento do módulo serão fornecidos diversos exercícios para consolidação do  $\circ$ conteúdo)
- Módulo II As Inovações da Execução Orçamentária e Financeira para 2015 com o PCASP
- Por que do PCASP?  $\circ$
- Características e Estrutura do PCASP;  $\circ$
- Indicadores de Superávit Financeiro (ISF);  $\circ$
- Tabela de Eventos e o ISF;  $\circ$
- DE/PARA Contas antigas para o novo Plano (CONORIGEM);  $\circ$
- Quinto Nível da conta contábil importância para fins de consolidação;  $\circ$
- Fato Gerador do Passivo Exigível (VPD);  $\circ$
- Exercícios (Durante o desenvolvimento do módulo serão fornecidos diversos exercícios para consolidação do  $\circ$

Ideal para Ordenadores de Despesas, Gestores Financeiros, Contadores e Servidores Públicos envolvidos em contabilidade, controle, auditoria, execução orçamentária, financeira e patrimonial.

## **SEPTIMOUAS COMPETÊNCIAS**

Ao concluir, os alunos terão habilidades aprimoradas em análises orçamentárias, financeiras e patrimoniais, utilizando eficazmente o SIAFI e TG.

### METODOLOGIA DE ENSINO

#### Exposição Dialogada

Aulas dinâmicas e interativas, promovendo diálogos enriquecedores para um entendimento profundo dos temas.

#### Troca de Experiências

Incentivamos ativamente a partilha de conhecimentos e experiências, enriquecendo o aprendizado coletivo.

#### Normativos, Doutrina e Jurisprudência

Apresentamos e discutimos normativos, doutrinas e jurisprudências relevantes, estabelecendo uma base sólida de conhecimento.

#### Estudos de Caso

Utilizamos estudos de caso reais para ilustrar a aplicação prática das teorias, aprimorando a capacidade analítica dos alunos.

#### Exercícios Práticos

Realizamos exercícios práticos para consolidar o aprendizado, permitindo a aplicação direta do conhecimento em situações simuladas.

#### **LE CONTEÚDO PROGRAMÁTICO**

#### Parte I - SIAFI

- Execução simplificada da despesa.  $\circ$
- Principais contas de despesa e seus contas correntes.  $\circ$
- Consultas de Execução da Despesa: por Unidade Gestora, programa, fonte, projeto/atividade, elemento da  $\circ$

- Criação de relatórios: por meio de Relatórios de Bancada; por meio de Relatórios em Branco, selecionando Itens de Informação, contas contábeis, atributos e métricas.
- Criação de filtros, prompts e grupos personalizados.  $\circ$
- Salvar consultas em Meus Relatórios.  $\circ$
- Execução Orçamentária e Financeira da Despesa
- Consultas de Execução da Despesa: por Credor, Empenho e Subitem.  $\circ$
- Criação de relatórios: por meio de Relatórios de Bancada; por meio de Relatórios em Branco, selecionando  $\circ$

- Compartilhar relatórios.  $\circ$
- Consultas de documentos no Tesouro Gerencial e Receita Pública.
- Documentos do SIAFI: Nota de Empenho (NE), Nota de Crédito (NC), Proposta de Programação Financeira (PF),  $\circ$

### conteúdo)

- Módulo III Resolução de Exercícios Práticos no SIAFI Estudos de Casos e Atividades
- Transações de Informações (VERBO, LISTAUSUG e PERFIL);  $\circ$
- Tabelas Administrativas (CONORGAO, CONUG, CONUO)  $\circ$
- Tabelas Orçamentárias (CONPT, CONPTRES, CONFONTE,);  $\circ$
- Tabelas de Apoio (CONEVENTO e CONCONTA);  $\circ$
- Tabela Contábil (CONORIGEM);  $\circ$
- Consulta Documentos (CONND, CONNC, CONPF, CONOB, CONNE e CONNL);  $\circ$
- Lançamento do Orçamento fita SOF;  $\circ$
- Consulta Natureza SOF (CONRECSOF e CONNATSOF);  $\circ$
- Detalhamento de Crédito (DETAORC);  $\circ$
- Descentralização de Crédito (NC);  $\circ$
- Emissão de Nota de Lançamento (NL);  $\circ$
- Emissão de RC, PA (Assinatura de contratos, baixa de materiais e outros)  $\circ$
- Emissão de Lista de Itens (LI);  $\circ$
- Emissão de Empenho (NE);  $\circ$
- Liquidação de despesas (INCDH);  $\circ$
- Entendendo como Alterar um documento hábil (CONDH) da fase "em liquidação" para "liquidado" e outras  $\circ$ situações.
- Pagamento de Despesa (GERCOMP).

#### MMP CURSOS MMP

- $\mathbb{Z}$  MMP CURSOS CAPACITACAO E [TREINAMENTO](https://portaldatransparencia.gov.br/pessoa-juridica/14087594000124?paginacaoSimples=true&tamanhoPagina=&offset=&direcaoOrdenacao=asc&colunasSelecionadas=linkDetalhamento%2Corgao%2CunidadeGestora%2CnumeroLicitacao%2CdataAbertura&id=24239631) LTDA
- SRTVS Setor de Rádio e TV Sul Quadra 701 CJ E, Bloco 01, Sala 212, Parte A1 - Asa Sul – Brasília/DF, CEP 70340-901
- © CNPJ: 14.087.594/0001-24

### **C**D CONTATO

- $\Theta$  +55 (61) 9 [9445-4563](https://api.whatsapp.com/send?phone=556194454563)
- $\odot$  +55 (61) 9 8149-2518
- $□$  contato@mmpcursos.com.br

#### **CO DADOS DE PAGAMENTO**

- Itaú Itaú (341) Agência: 8090 / [Conta-Corrente:](https://api.whatsapp.com/send?phone=556194454563) 25.570-7
- Banco do Brasil (001) Agência: 3476-2 / Conta-Corrente: Z. 212.851-9
- Pague e parcele com cartão de crédito no site. Aceitamos as principais bandeiras.

#### 囗 CONDIÇÕES DE CONTRATAÇÃO

Considerando a indisponibilidade do SIAFI Educacional, todos os exercícios de consulta serão realizados no SIAFI Produção. Mas, a execução propriamente dita (empenho, liquidação e pagamento) será ministrada por meio de telas congeladas do SIAFI.

## Parte II - Tesouro Gerencial

- Conceitos Básicos de Administração Financeira e Orçamentária e Introdução ao Tesouro Gerencial. ٠
- Relacionamento SIAFI x Tesouro-Gerencial.  $\circ$
- Estrutura da informação no Tesouro Gerencial: A informação orçamentária; Classificação por Natureza da Receita; Classificação por Natureza da Despesa; Classificação por Fonte de Recursos; A Célula orçamentária; Principais contas contábeis da Execução Orçamentário-Financeira e seus contas correntes.
- Introdução ao Tesouro Gerencial: Histórico; Arquitetura; Plataforma BI; Tesouro Gerencial x Siafi Gerencial; Conceitos (atributos, métricas, linhas e colunas); Navegação pelo Sistema; Menus; Principais características; Funcionalidades; Filtros; Prompts; Grupos Personalizados; Relatórios em Branco; Relatórios de Bancada; Relatórios Compartilhados; Meus Relatórios; e formatos de saída.
- Consultas Básicas no Tesouro Gerencial e Dotação Orçamentária e Descentralização de Créditos.
- Tabelas do Tesouro Gerencial: Rol de contas; Itens de informação; Estrutura organizacional; UG; Órgão; e UO.  $\circ$
- Projeto de Lei Orçamentária Anual.  $\circ$
- Dotação Inicial.  $\circ$
- Créditos Adicionais: suplementar, especial e extraordinário.  $\circ$
- Dotação Autorizada.  $\circ$
- Provisão e Destaque Orçamentário.  $\circ$
- Consultas no Tesouro Gerencial sobre Dotação Orçamentária e Descentralização de Créditos: Escolher  $\circ$
- Relatório de Bancada; Selecionar atributos; Inserir novos atributos e métricas; realizar consulta; exportar dados.
- Execução Orçamentária e Financeira da Despesa
- Noções do PCASP.

despesa e suas inter-relações.

Itens de Informação, contas contábeis, atributos e métricas.

Ordem Bancária (OB), Nota de Lançamento (NL), entre outros.

- Aspectos teóricos: Conceitos de Receita; Classificação por Natureza da Receita.  $\circ$
- Guia de Recolhimento da União.  $\circ$
- Consultas sobre Receita no Tesouro Gerencial: Receitas por tipo de arrecadação; Receitas arrecadadas por  $\circ$ GRU/RA.

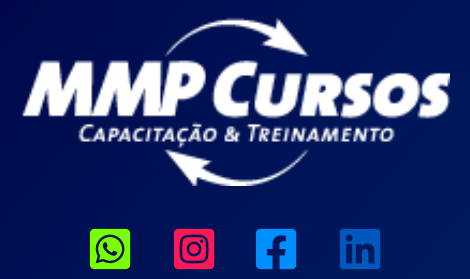

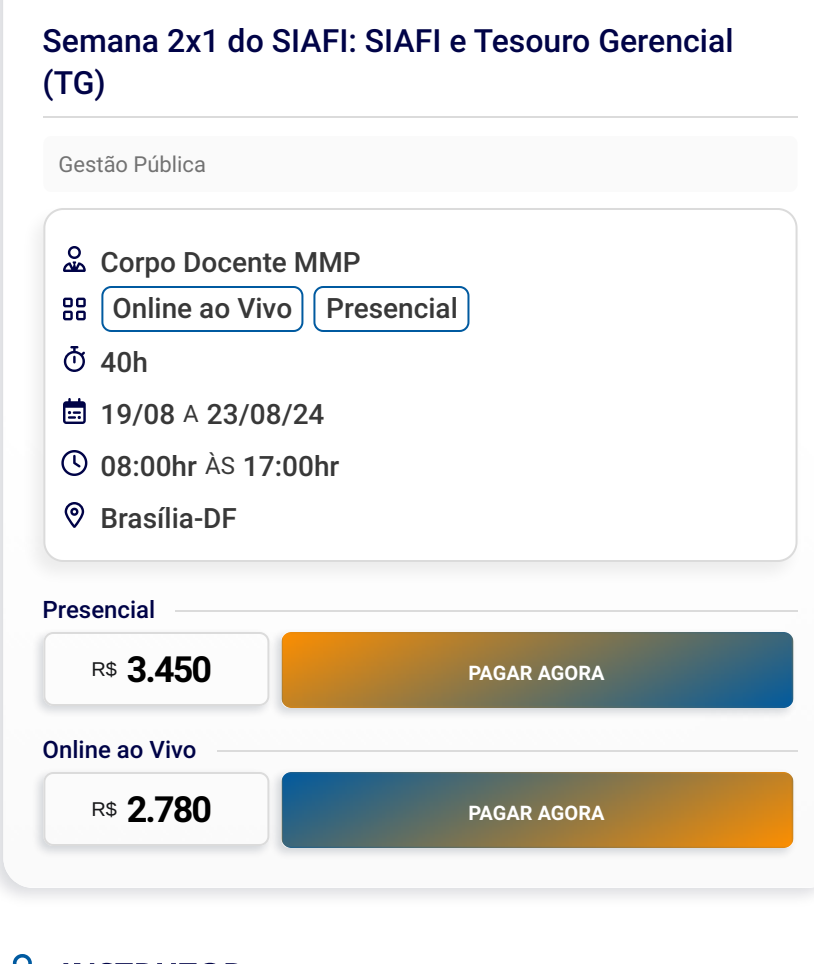

## **EXAMPLE INSTRUTOR**

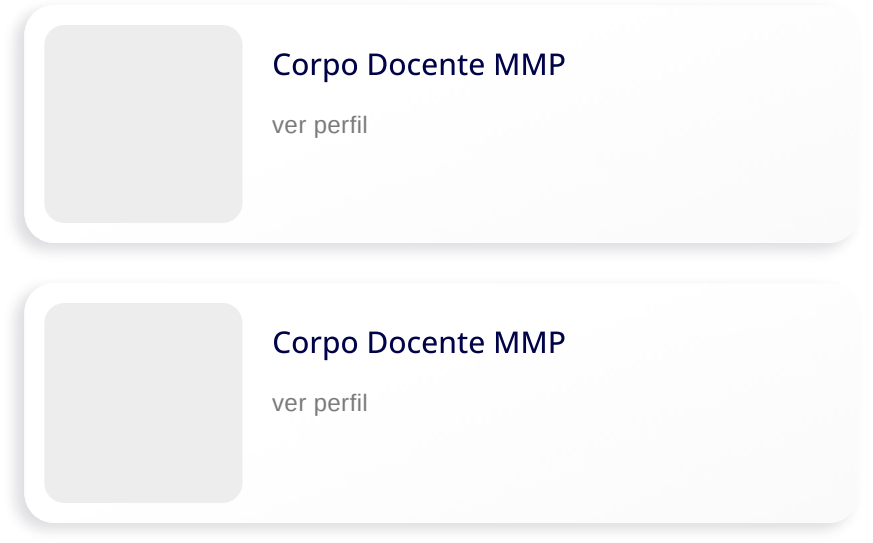

## PRÉ-REQUISITOS TÉCNICOS

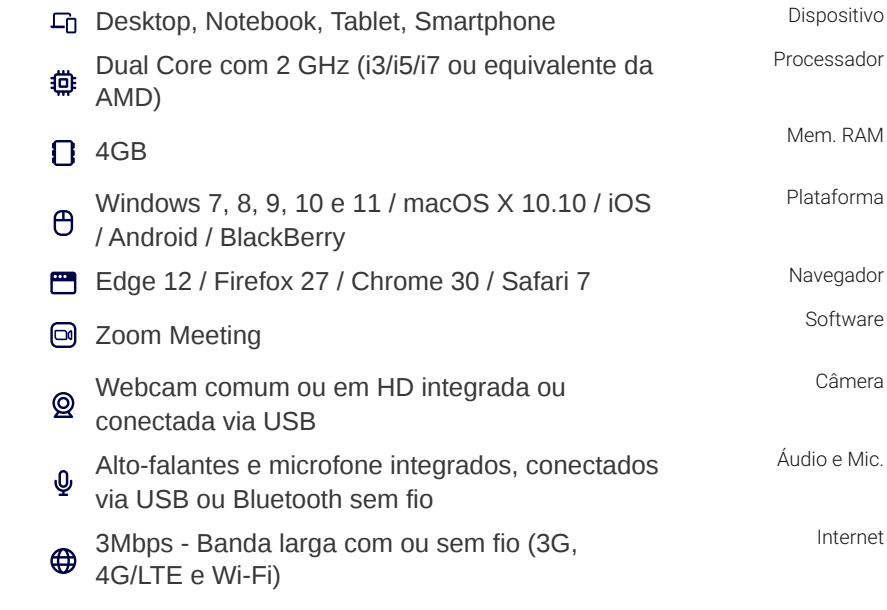

## $\Xi$  CERTIDÕES E ATESTADOS

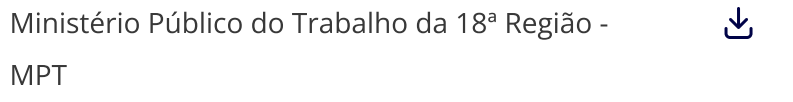

Para garantir sua presença e contribuir para a realização bem-sucedida do evento, é essencial que você faça sua inscrição com antecedência de 7 dias (sete).

A MMP Cursos Capacitação e Treinamento confirmará os eventos no mínimo 5 (cinco) dias antes de sua realização. Por favor, aguarde essa confirmação antes de organizar sua participação. Note que sua inscrição só será considerada válida após recebermos a nota de empenho, ordem de serviço, autorização ou outra forma de comprovação de pagamento.

A MMP Cursos Capacitação e Treinamento se reserva o

direito de adiar ou cancelar os cursos se não houver número suficiente de participantes. Além disso, pode haver substituição de palestrantes em situações imprevistas ou de força maior.

## CANCELAMENTO E REEMBOLSO

Em relação ao participante, o cancelamento da inscrição deve ser efetuado com um prazo mínimo de 3 (três) dias úteis antes da data do evento. Ultrapassado este período, o participante tem a opção de substituir sua vaga por outra pessoa ou solicitar um crédito equivalente ao valor pago na inscrição.

Todos os cursos oferecidos pela MMP Cursos Capacitação e Treinamento podem ser ministrados na modalidade "in company" em qualquer localidade do Brasil.

[Sobre](https://mmpcursos.com.br/sobre-a-mmp-cursos/) nós Certidões e [Atestados](https://mmpcursos.com.br/certidoes-e-atestados/) [Termos](https://mmpcursos.com.br/termos-de-uso/) de Uso Política de [Privacidade](https://mmpcursos.com.br/politica-privacidade/) Entrega e [Reembolso](https://mmpcursos.com.br/entrega-reembolso/)

[Atendimento](https://mmpcursos.com.br/atendimento/) [Programação](https://mmpcursos.com.br/programacao/) [Depoimentos](https://mmpcursos.com.br/depoimentos-sobre-a-mmp/)

2023© MMP Cursos Capacitação e Treinamento LTDA. SRTVS Setor de Rádio e TV Sul Quadra 702 CJ P, Sala 3035 Asa Sul – Brasília / DF 70719-900 CNPJ: 14.087.594/0001-24